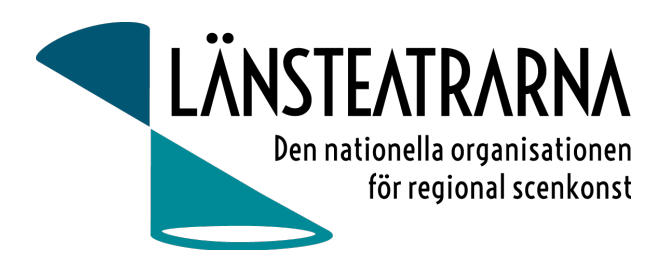

#### Protokoll Bolagsstämma 2023

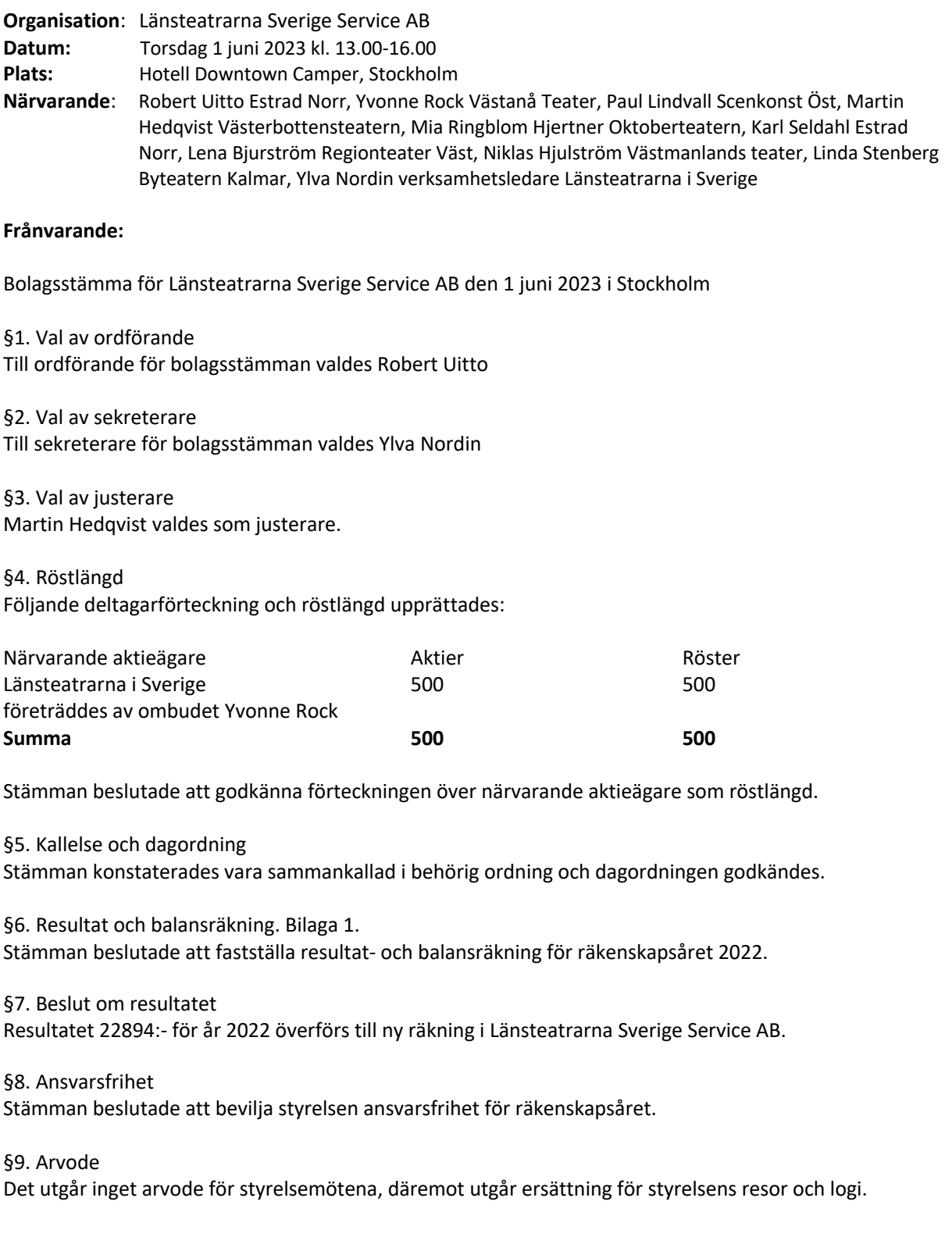

Protokoll Bolagsstämma 2022 - Länsteatrarna Sverige Service AB 2022-06-9 1

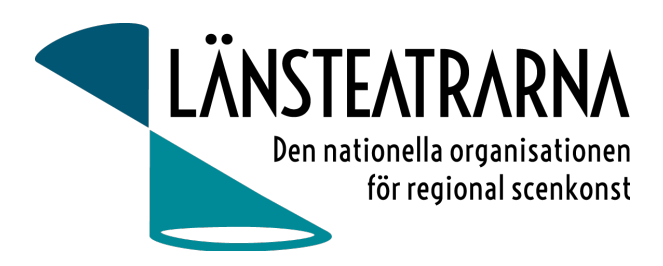

§10. Val av styrelse Till styrelsen valdes:

> Robert Uitto, Estrad Norr (ordförande) Martin Hedqvist, Västerbottensteatern Paul Lindvall, Scenkonst Öst Yvonne Rock, Västanå teater (vice ordförande) Lena Bjurström Regionteater Väst,

§11. Val av revisor Stämman föredrog valberedningens förslag.

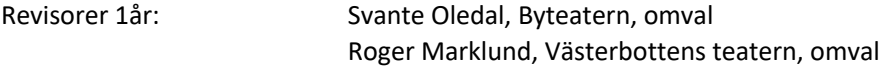

Revisorssuppleant 1 år: Ingeborg Wiksten, Scenkonst Västernorrland, omval

\_\_\_\_\_\_\_\_\_\_\_\_\_\_\_\_\_\_ \_\_\_\_\_\_\_\_\_\_\_\_\_\_\_\_\_\_

**Beslut:** Stämman beslutade enligt framlagt förslag.

§12. Avslutande Ordförande Robert Uitto förklarade mötet avslutat.

sekreterare ordförande ordförande ordförande ordförande ordförande ordförande ordförande ordförande ordförande

Ylva Nordin **Northern Robert Uitto** 

Martin Hedqvist justerare

 $\mathcal{L}=\mathcal{L}^{\mathcal{L}}$ 

Protokoll Bolagsstämma 2022 - Länsteatrarna Sverige Service AB 2022-06-9 2

# Verifikat

Transaktion 09222115557494442689

### Dokument

Protokoll Bolagsstämma LTSAB 2023 Huvuddokument 2 sidor Startades 2023-06-09 12:33:30 CEST (+0200) av Reduca eSign (Re) Färdigställt 2023-06-13 19:52:30 CEST (+0200)

#### Initierare

#### Reduca eSign (Re)

reduca-esign@reduca.se

### Signerande parter

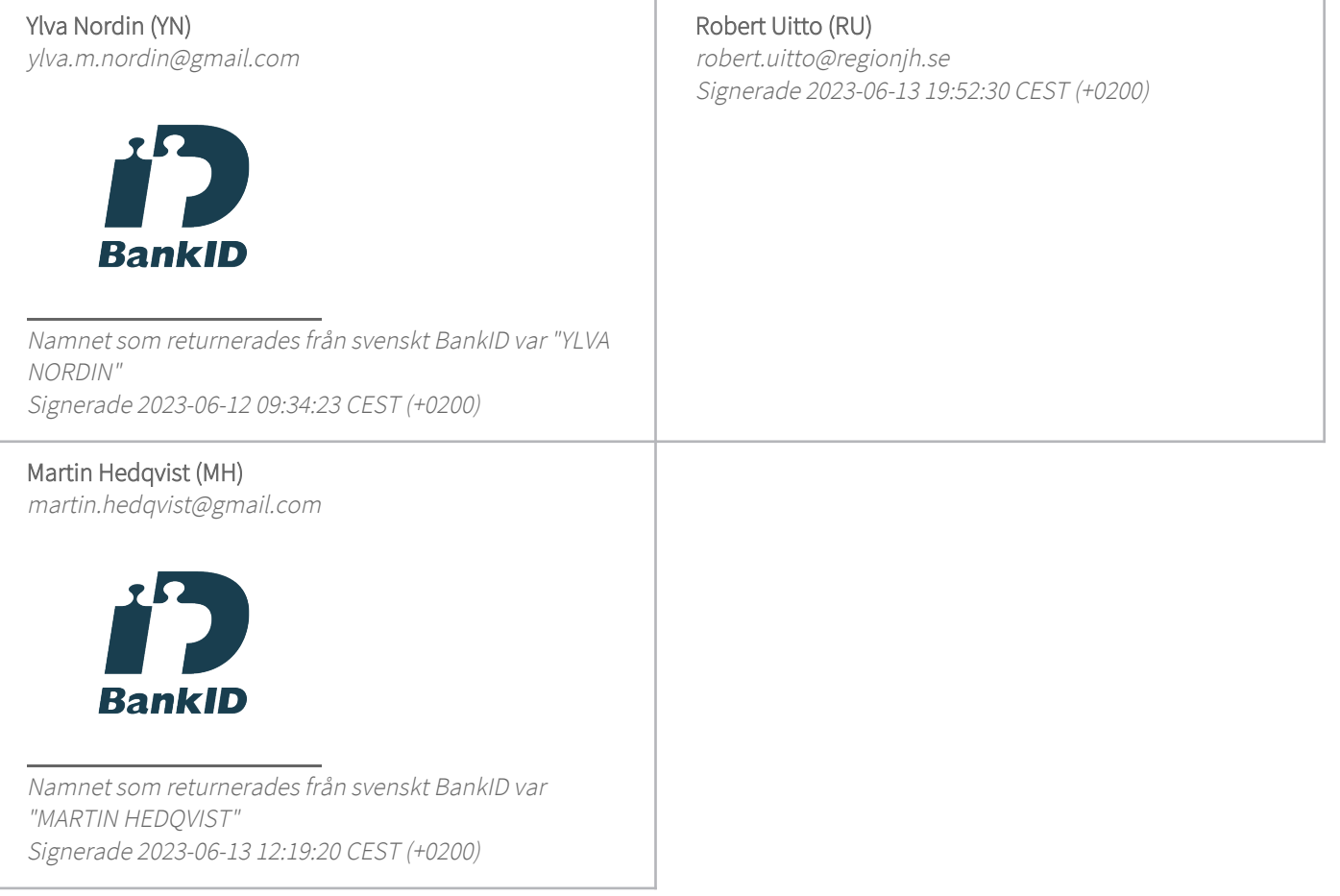

Detta verifikat är utfärdat av Scrive. Information i kursiv stil är säkert verifierad av Scrive. Se de dolda

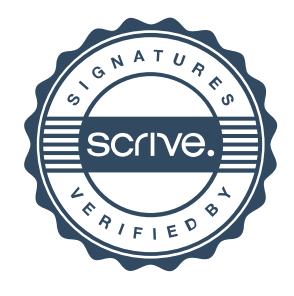

## Verifikat

Transaktion 09222115557494442689

bilagorna för mer information/bevis om detta dokument. Använd en PDF-läsare som t ex Adobe Reader som kan visa dolda bilagor för att se bilagorna. Observera att om dokumentet skrivs ut kan inte integriteten i papperskopian bevisas enligt nedan och att en vanlig papperutskrift saknar innehållet i de dolda bilagorna. Den digitala signaturen (elektroniska förseglingen) säkerställer att integriteten av detta dokument, inklusive de dolda bilagorna, kan bevisas matematiskt och oberoende av Scrive. För er bekvämlighet tillhandahåller Scrive även en tjänst för att kontrollera dokumentets integritet automatiskt på: https://scrive.com/verify

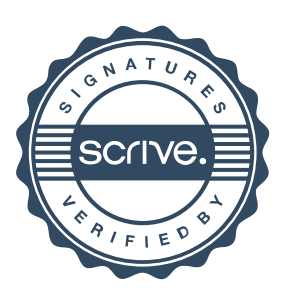